# Использование программного продукта

«SQL запросы»

• Для начала работы с программой требуется: • 1) выбрать базу • 2) выбрать таблицу для работы

Программный продукт предназначен для составления SQL-запросов

### Запустив приложение, требуется выбрать базу для работы

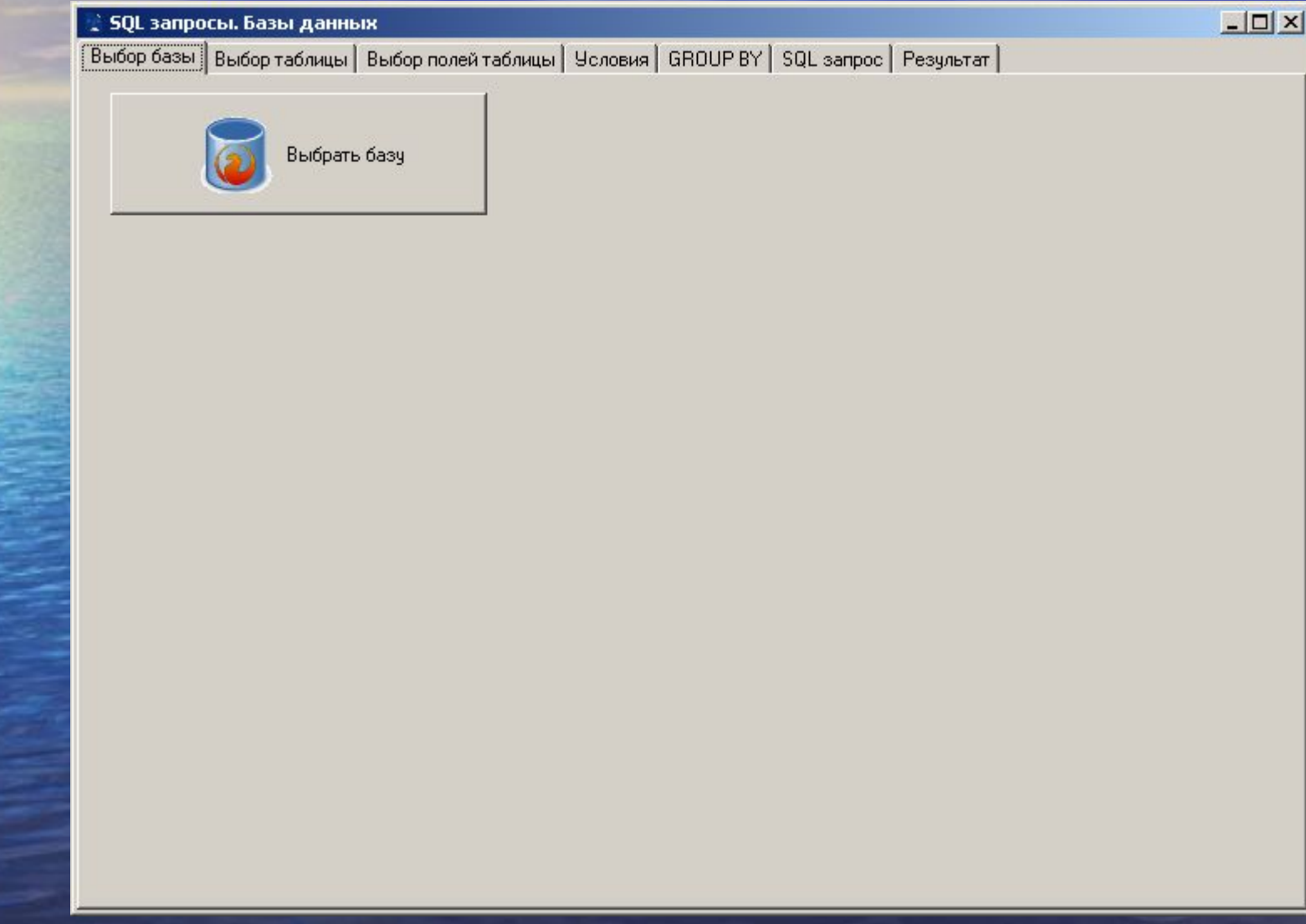

### • После выбора базы автоматически формируется список таблиц, для продолжения работы требуется выбрать таблицу

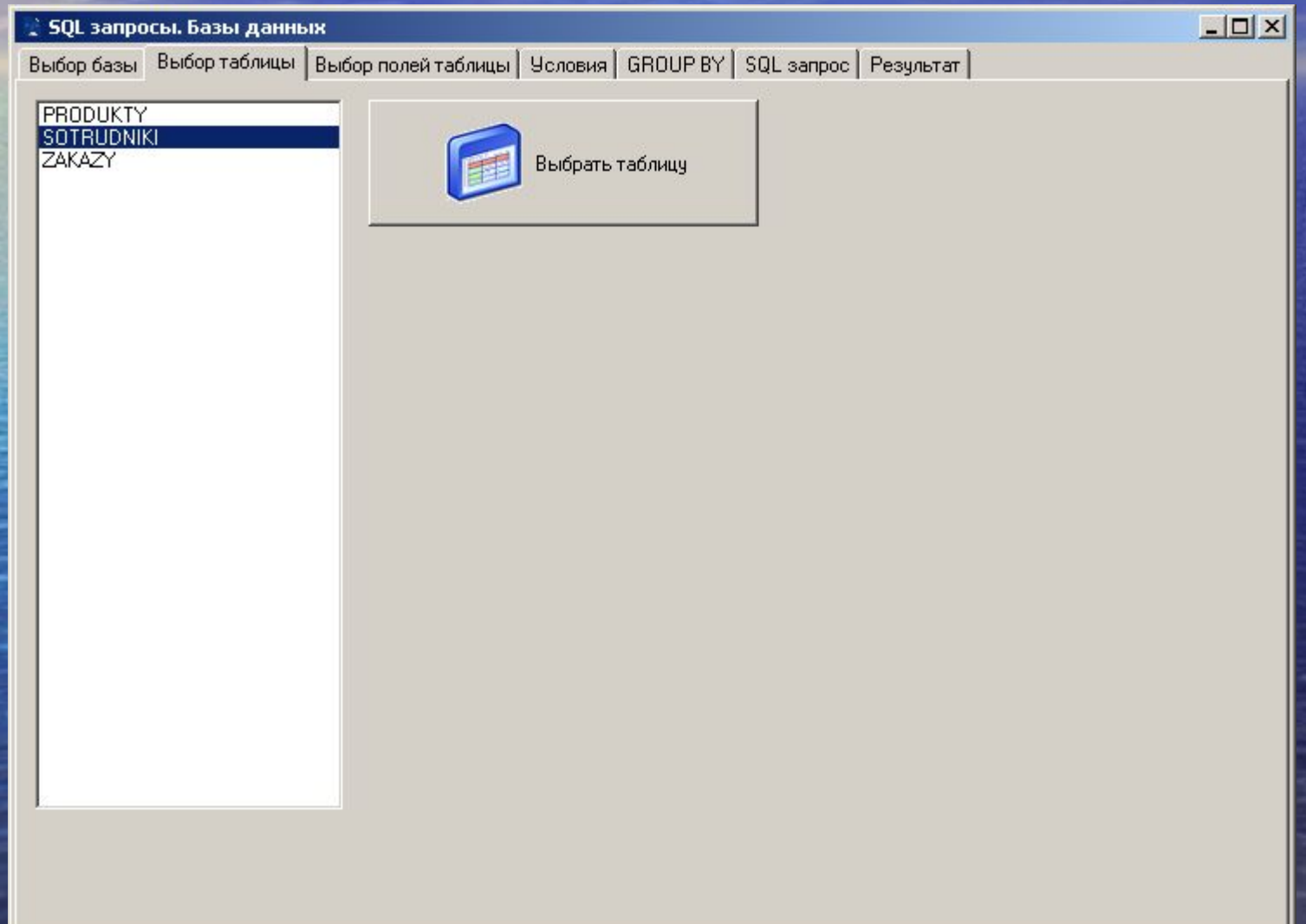

## • В качестве примера будем использовать таблицу со следующими данными

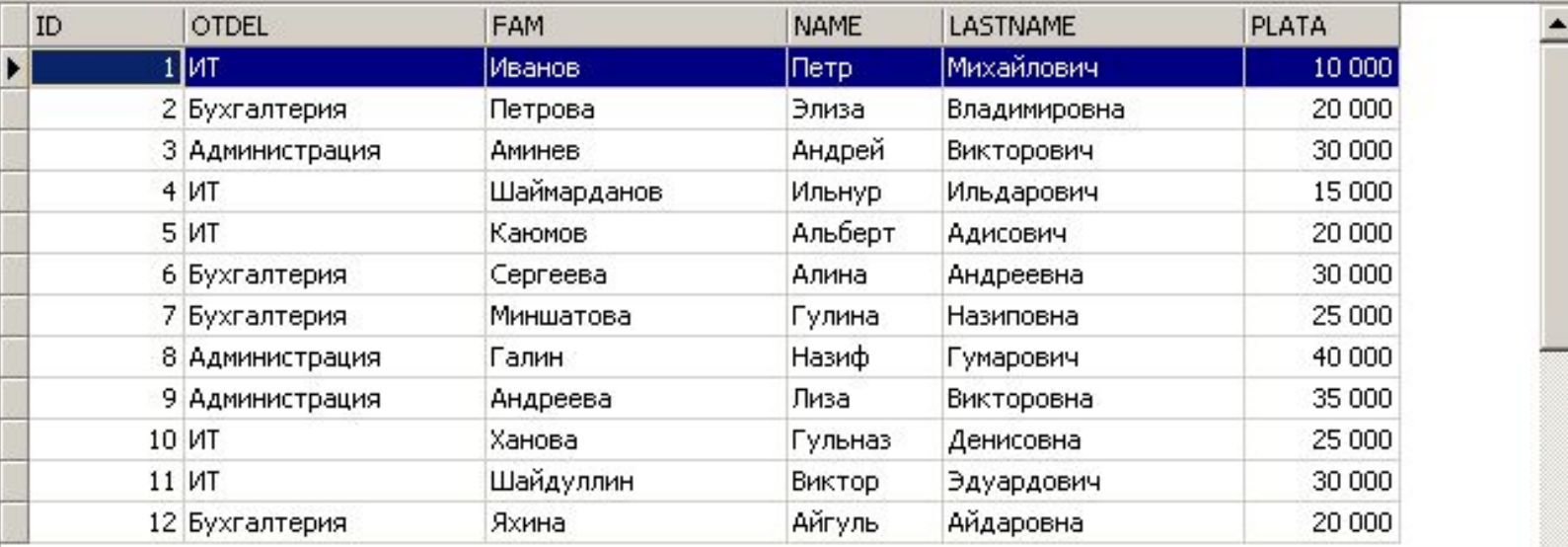

Задача № 1. Вывести список сотрудников в алфавитном порядке, чья заработная плата выше 20000 руб.

## • Необходимо определить поля, которые будут отражены в результате

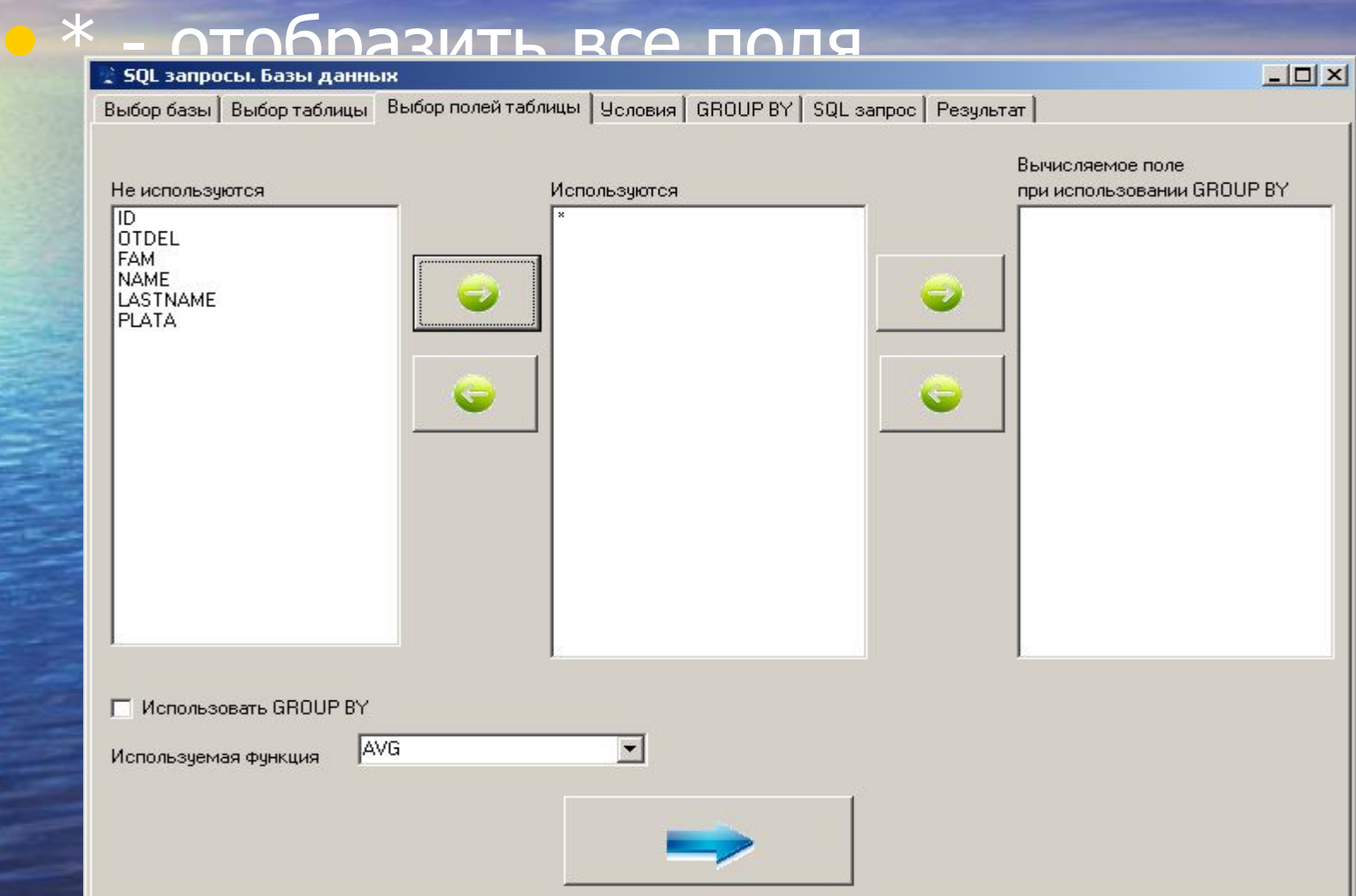

#### • Выбираем поле для сортировки - FAM

• Тип сортировки – ASC (по возрастанию)

#### • Условие WHERE: PLATA >20000, т.е. з.п. выше 20 000

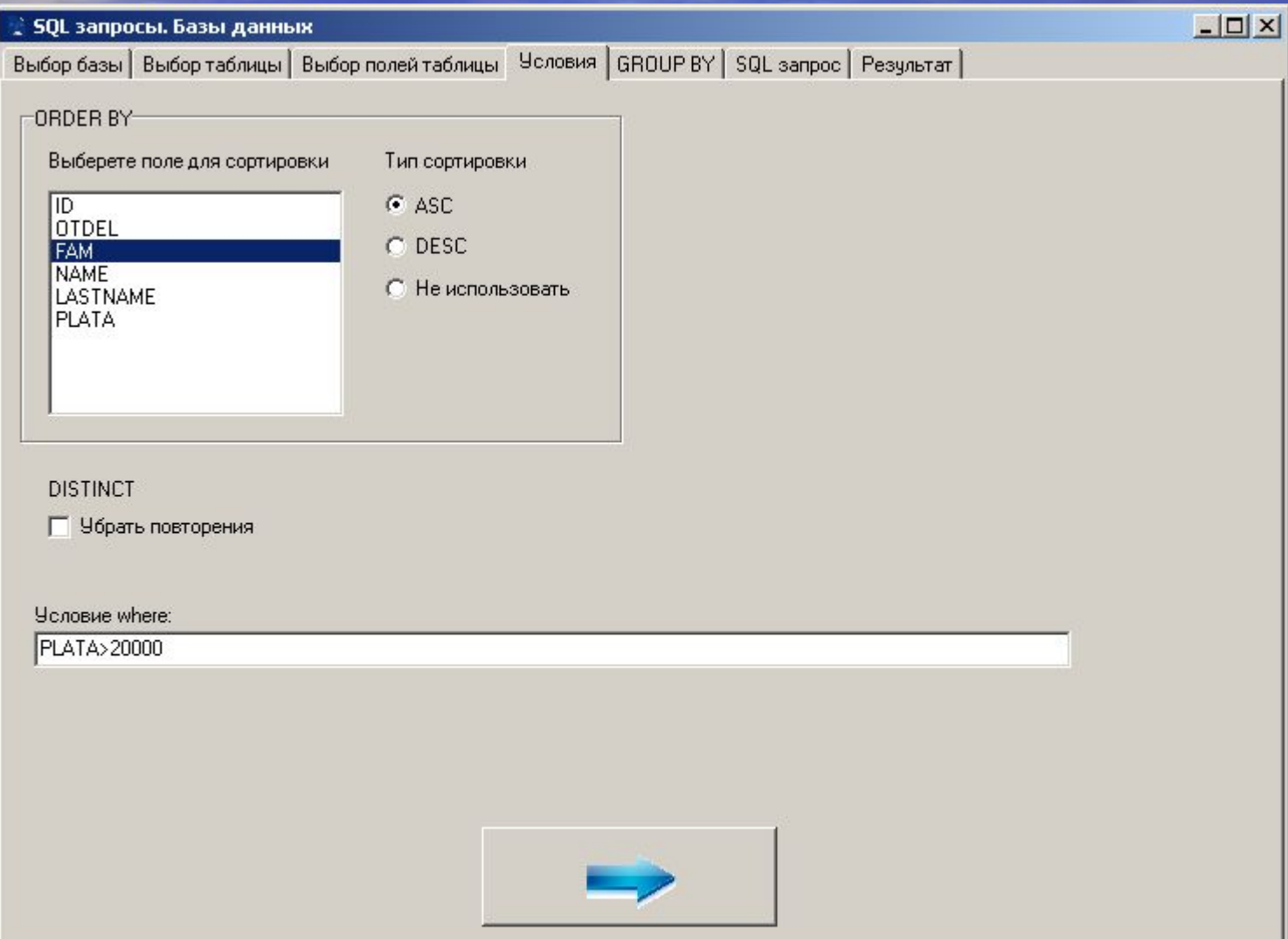

#### • Групповые операции в данном случае не требуются (данная страница пропускается), на экране отображается SQL запрос

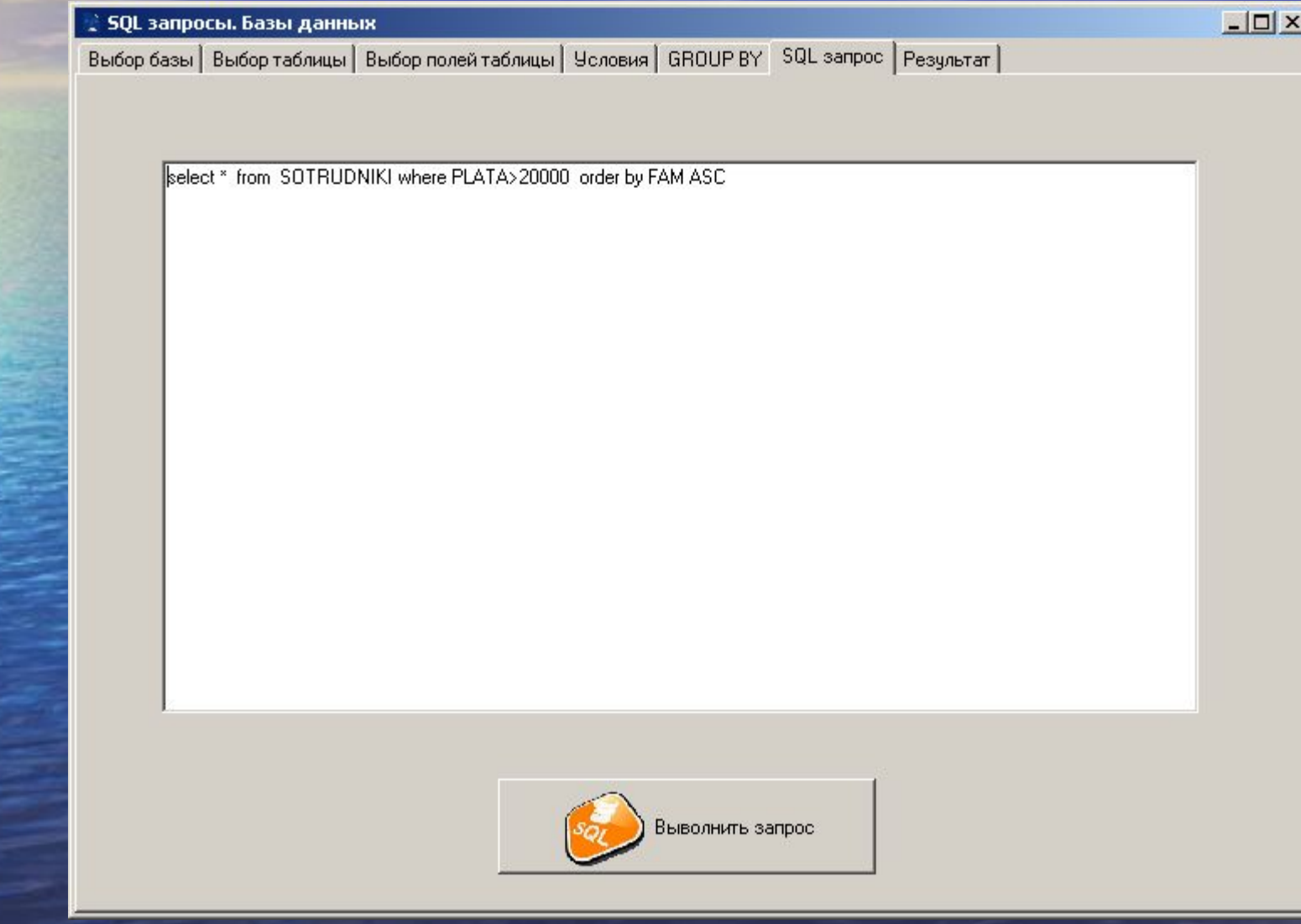

## • Результат

**SQL запросы. Базы данных** Выбор базы | Выбор таблицы | Выбор полей таблицы | Условия | GROUP BY | SQL запрос | Результат |

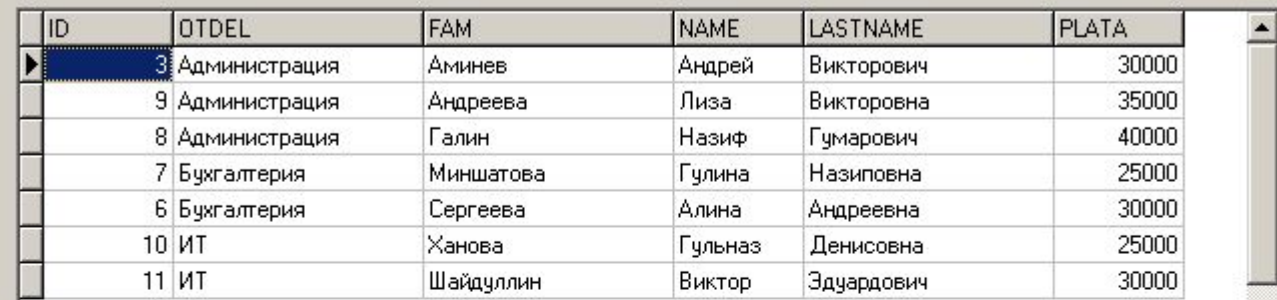

 $\boxed{\text{max}}$ 

• Задача №2. Определить среднюю заработную плату каждого отдела

### • Итак, в результате должны быть отражены два поля: отдел и з.п. • Причем з.п. - вычисляемое поле

### • AVG – используемая функция (среднее)

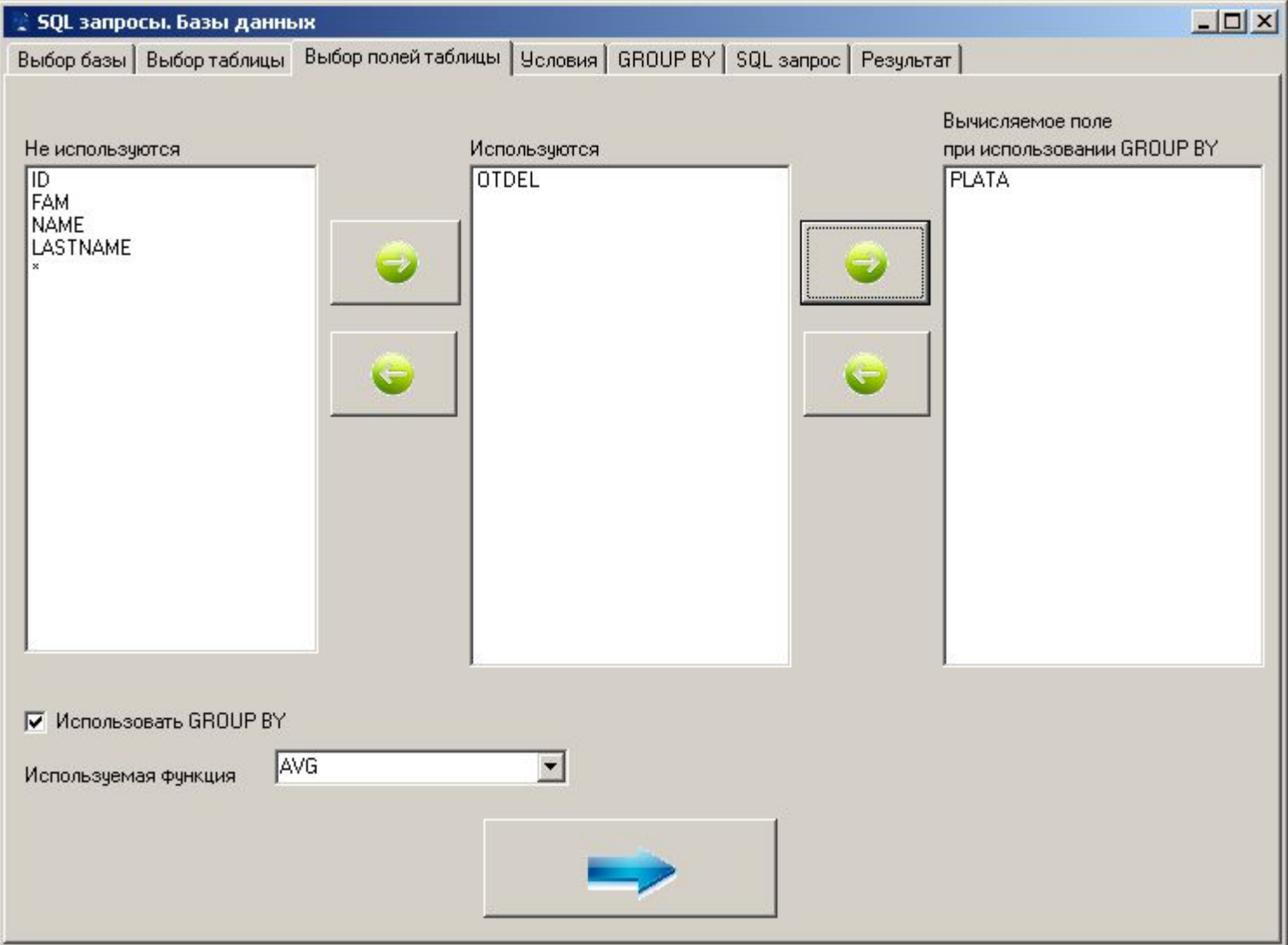

### • Сортировка и условия в задаче отсутствуют – пропускаем страницу

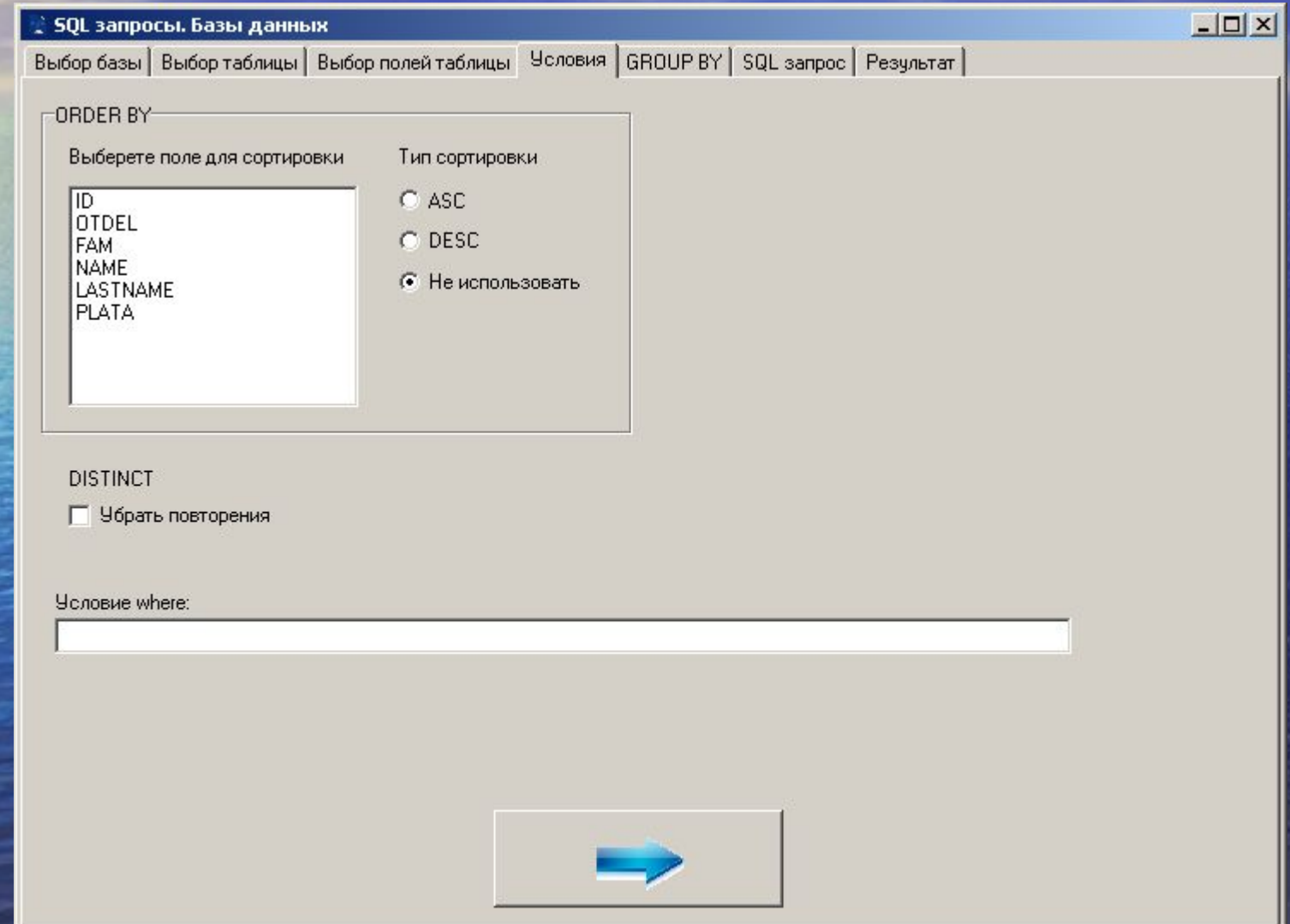

### • Данные будут группироваться по полю отдел (т.к. среднюю з.п. вычисляем для отдела)

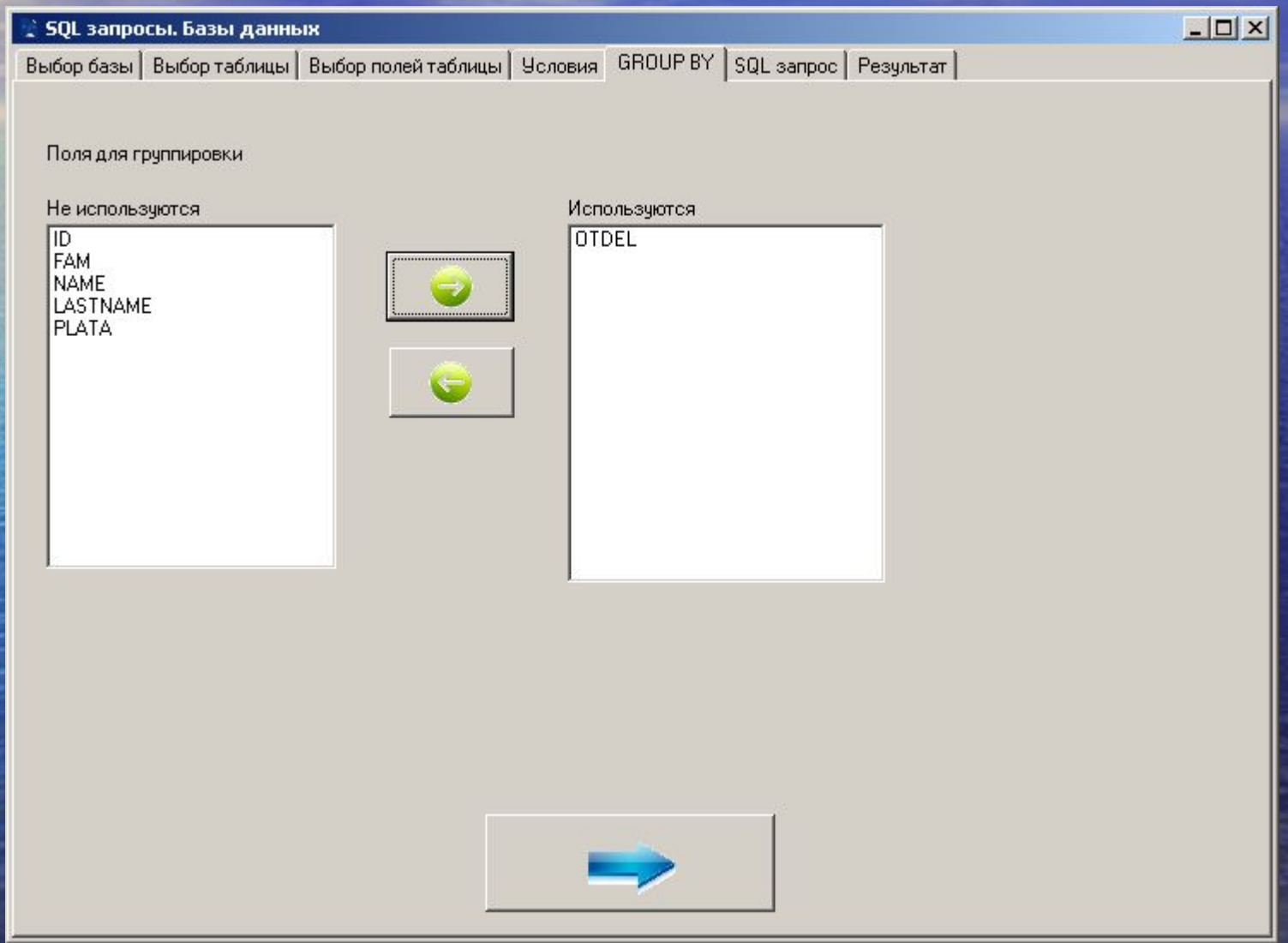

## • SQL запрос

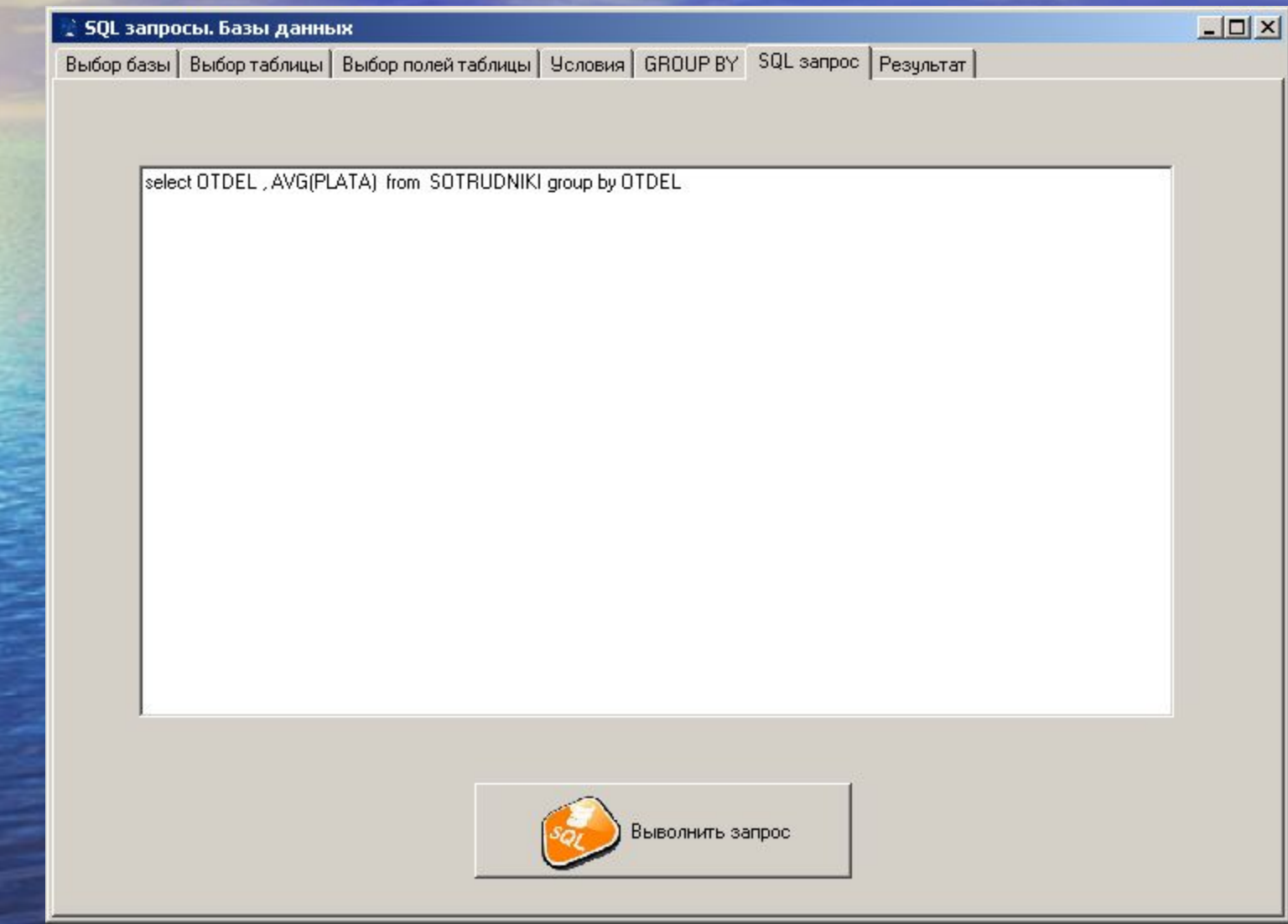

## • Результат

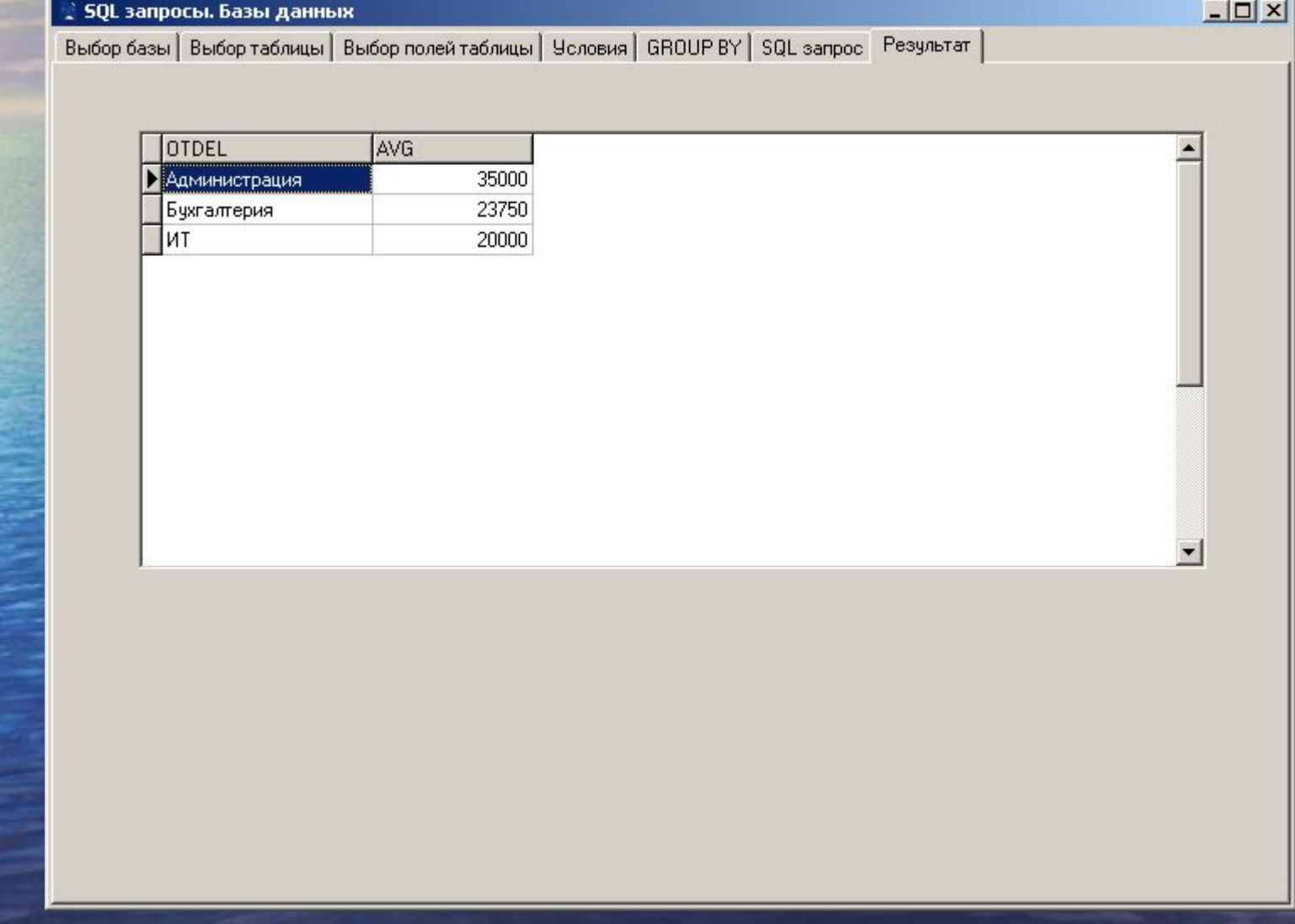

• Задача №3. Вывести список отделов с суммарной заработной платой более 20000

Итак, в результате должны быть отражены два поля: отдел и з.п. Причем з.п. – вычисляемое поле SUM – используемая функция (сумма)

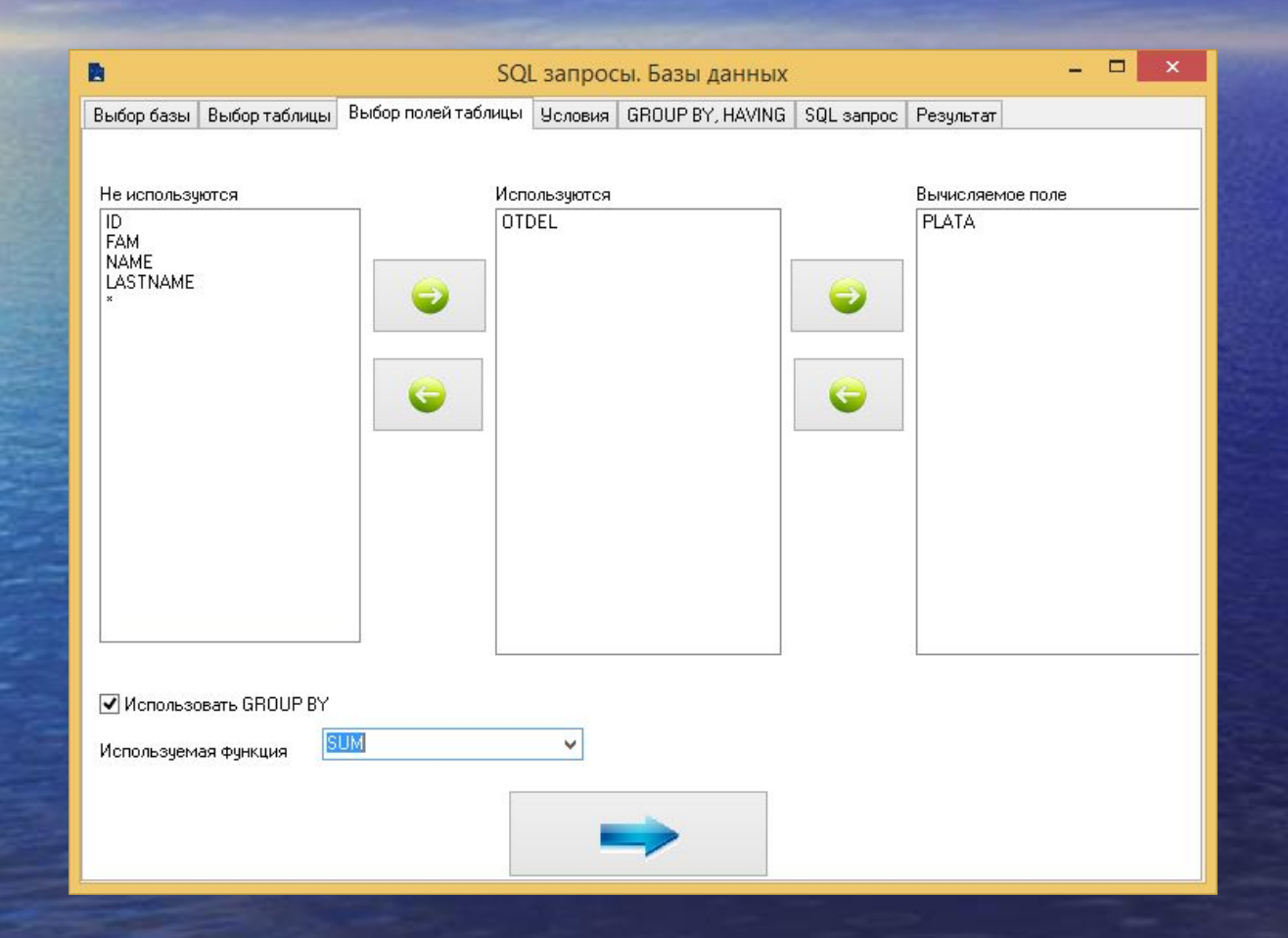

### Сортировка и условия в задаче отсутствуют – пропускаем страницу

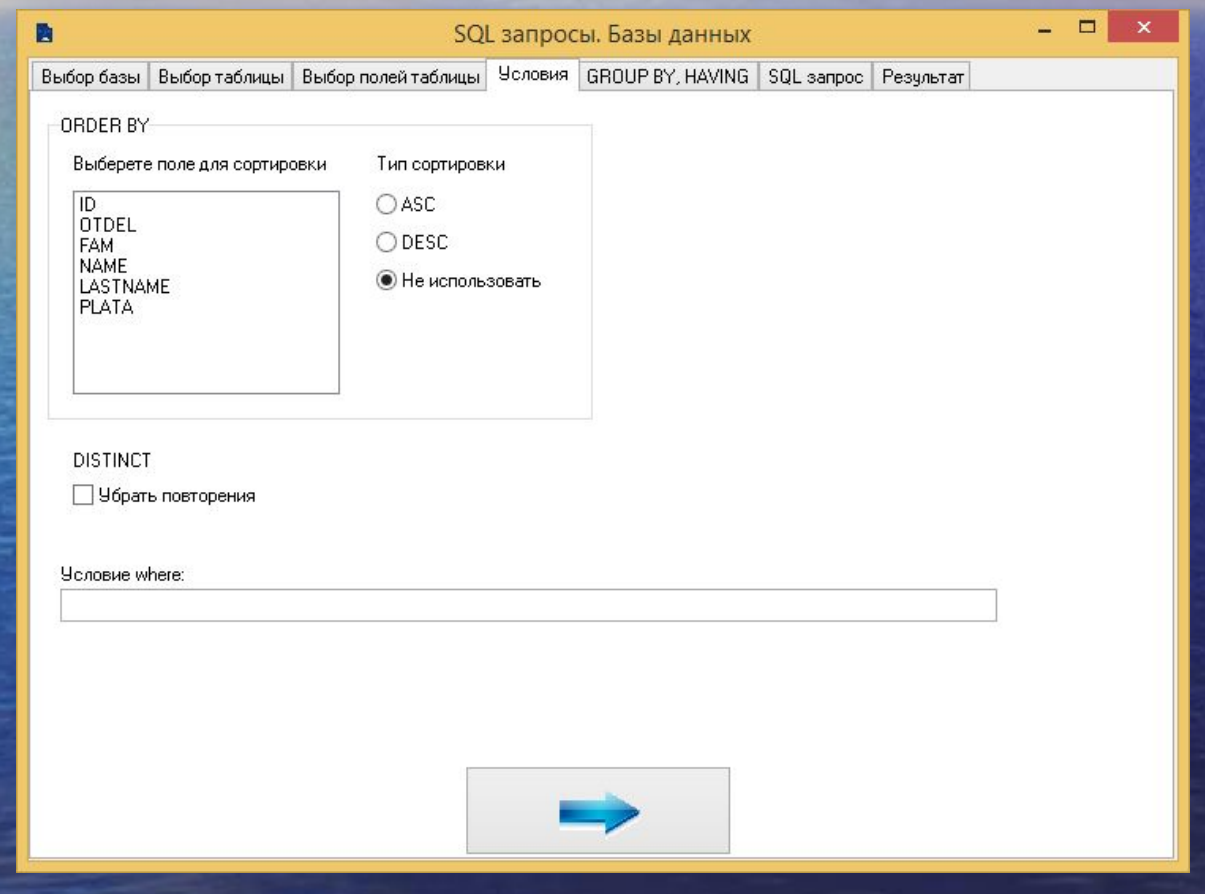

Данные будут группироваться по полю отдел Поле используемое в операторе Having – это зар. плата и условие >20000

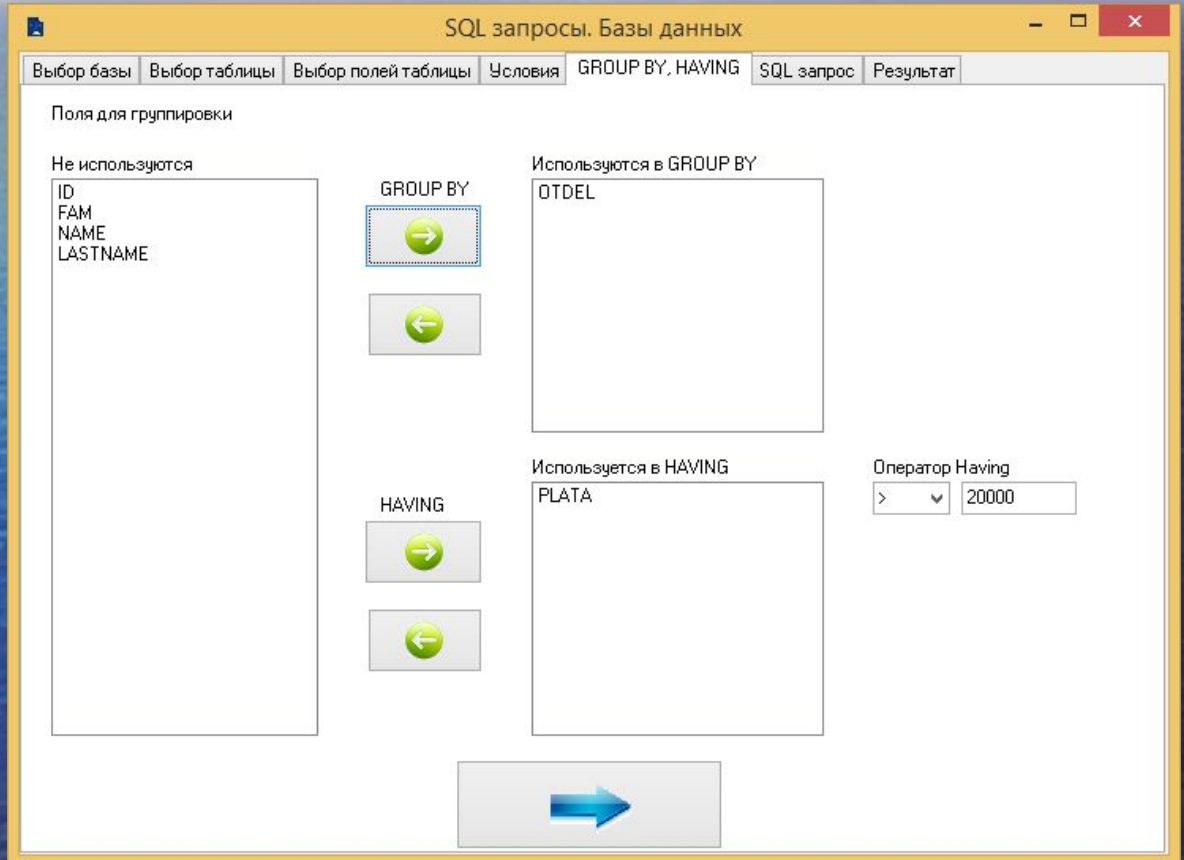

# SQL запрос

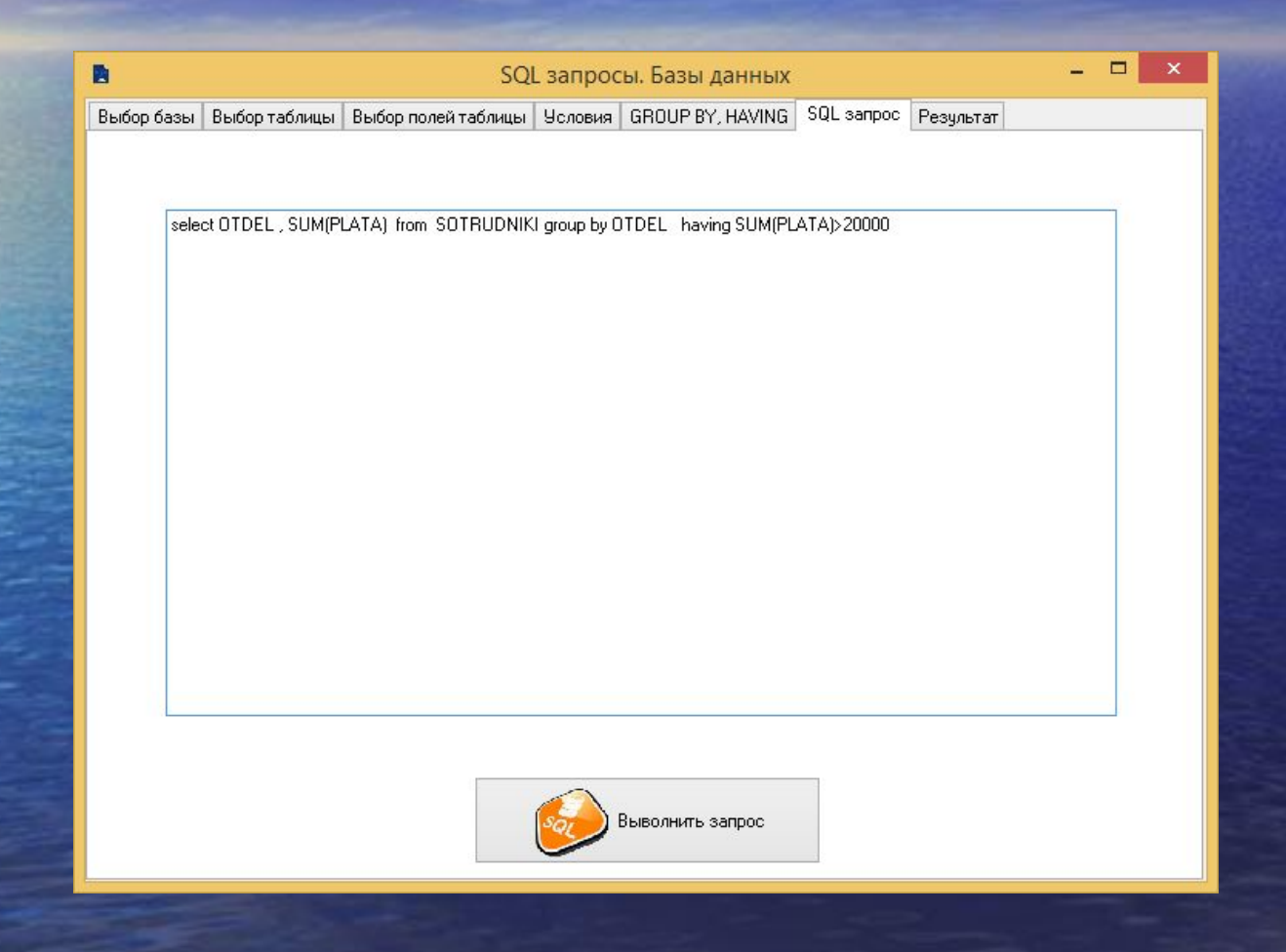

# Результат

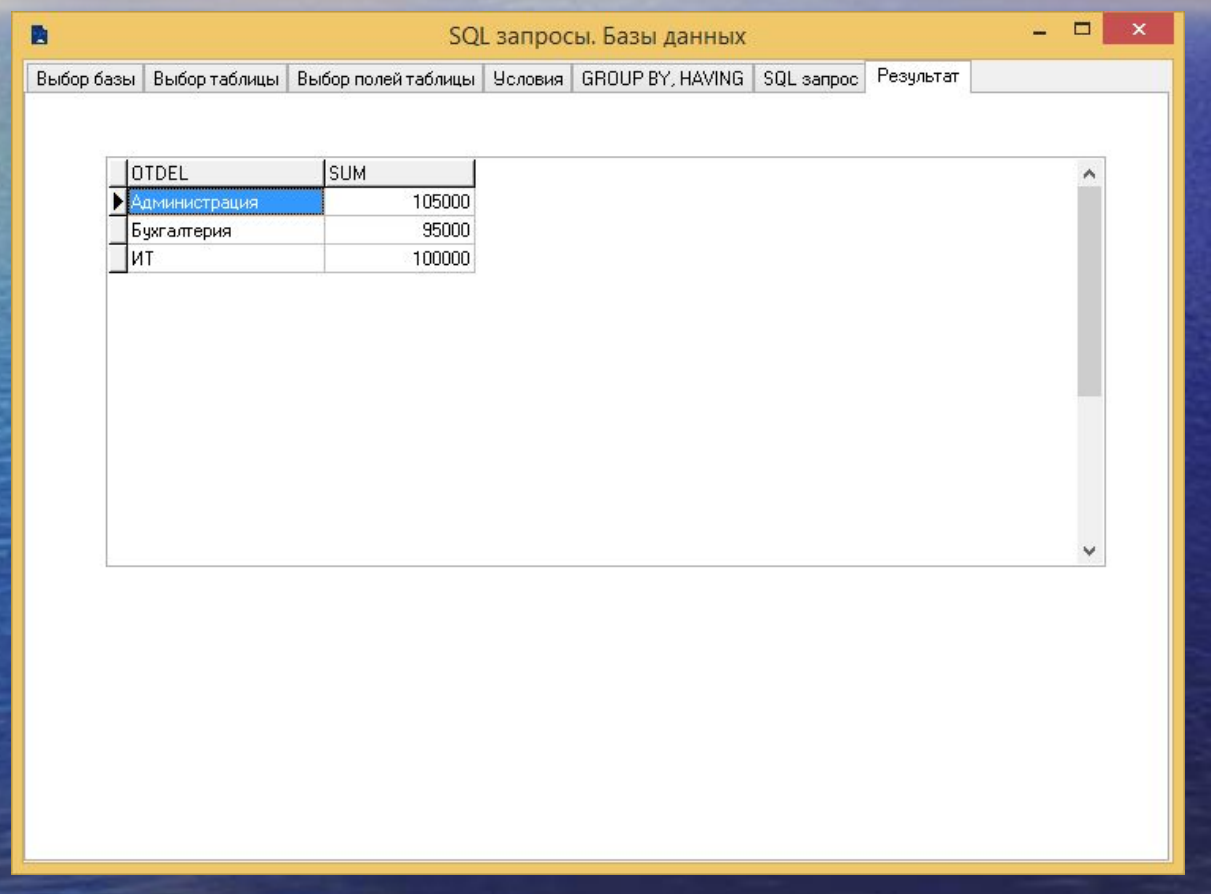

## • Пример работы с 2-мя таблицами

## Выбираем 2 таблицы

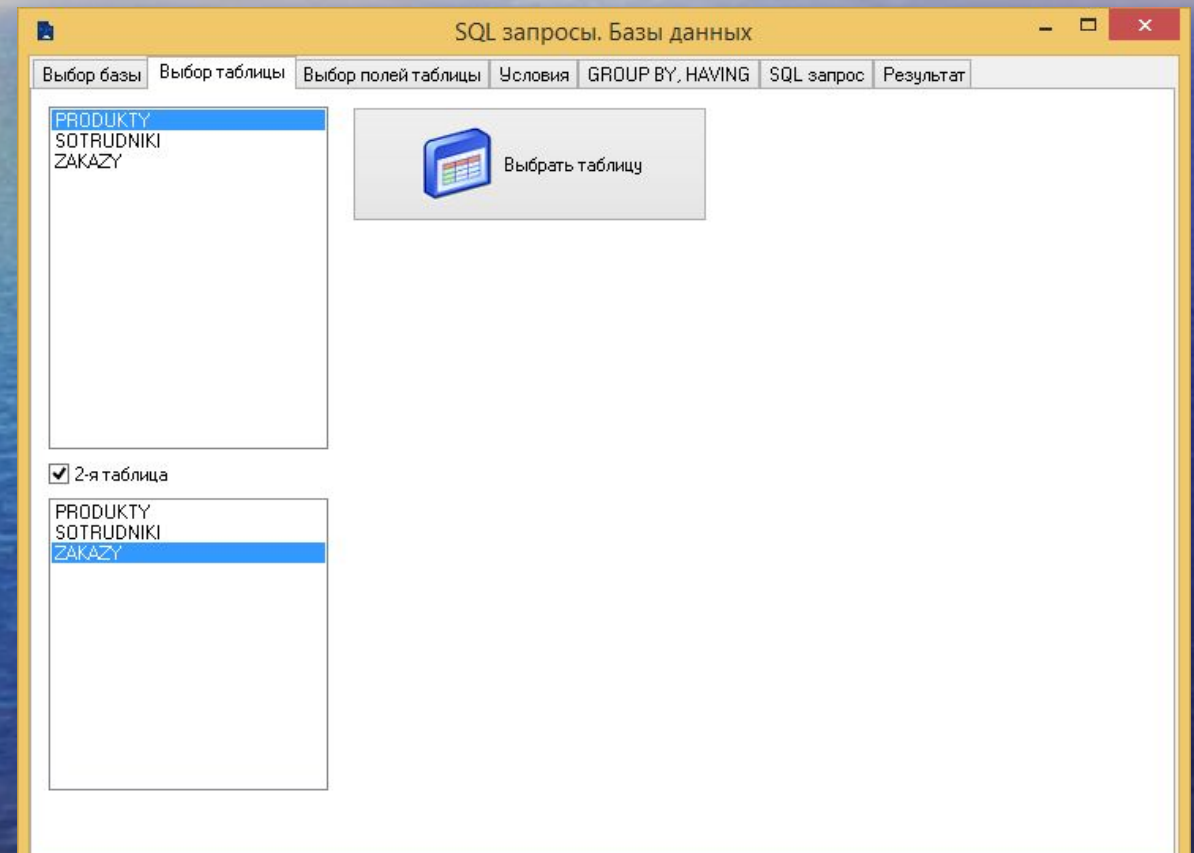

# Выбираем поля из нужных таблиц

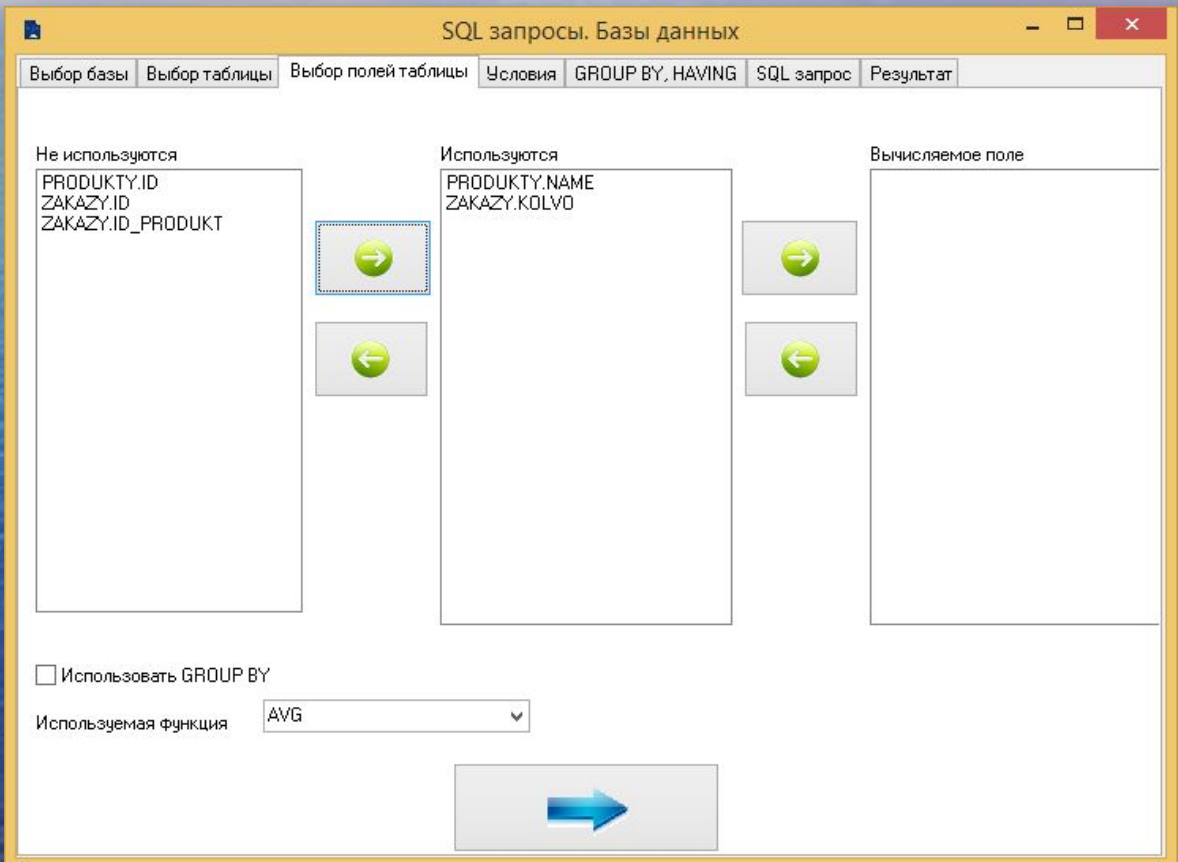

## Записываем условие where

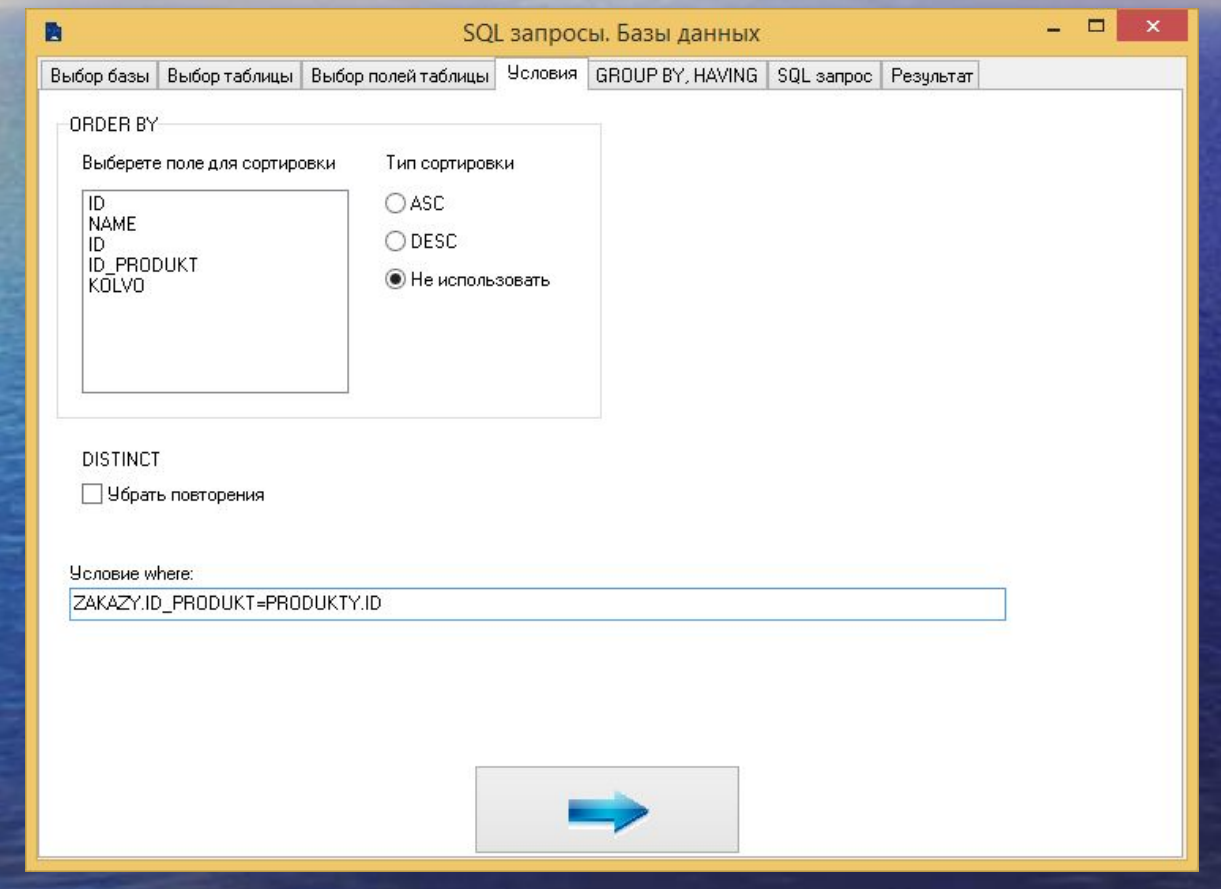

# SQL запрос

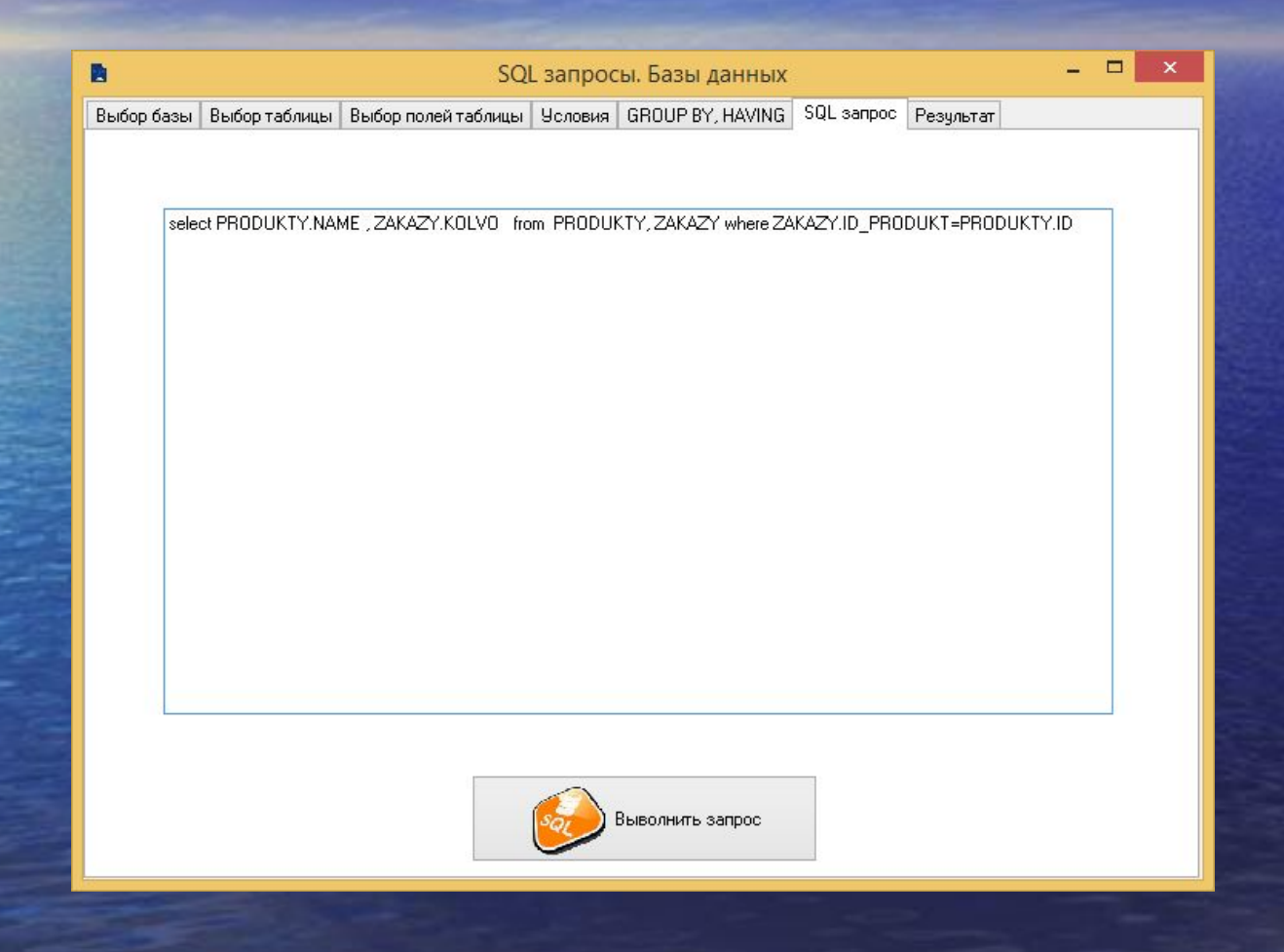

# Результат

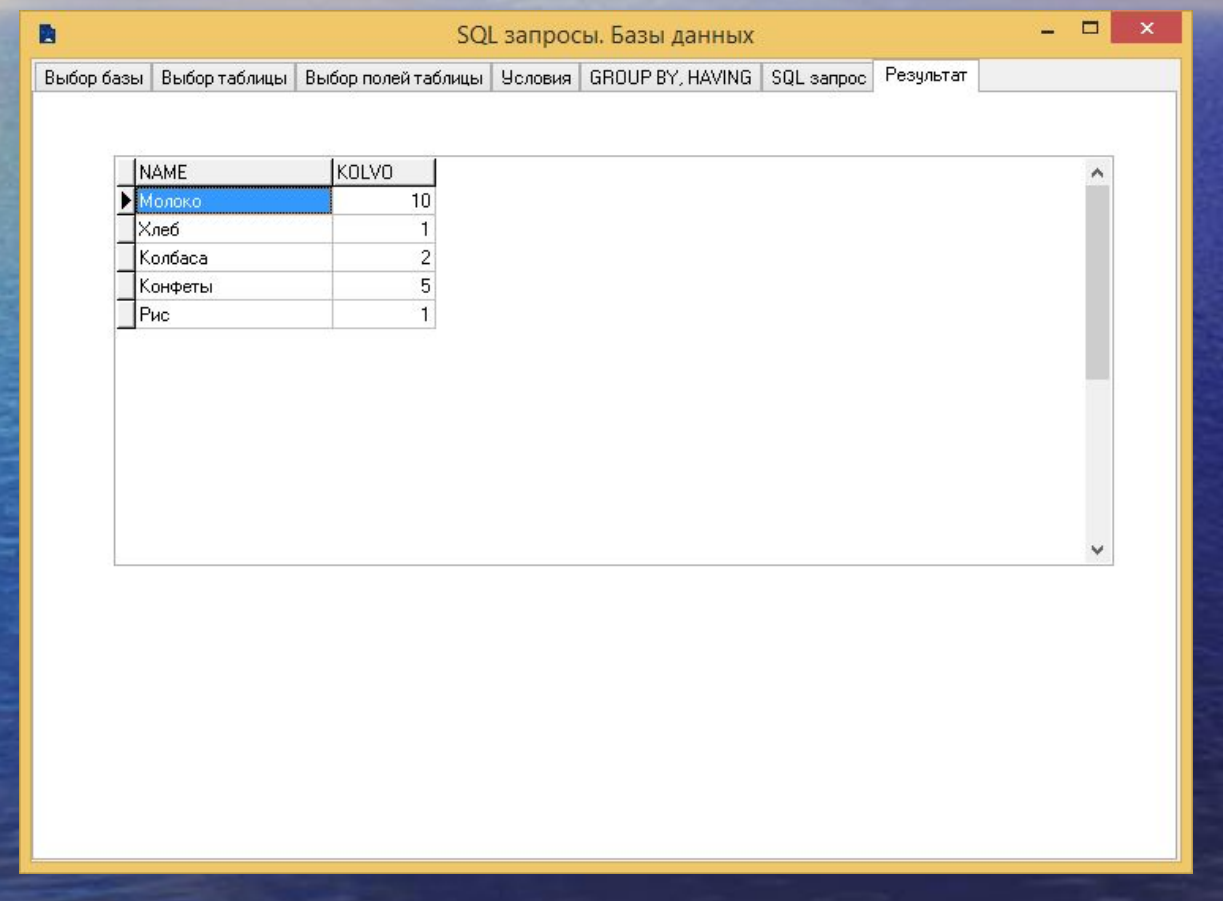